## **Locators**

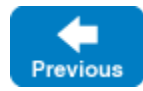

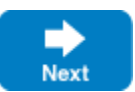

In [Terminology,](https://doc.zeroc.com/display/IceMatlab/Terminology#Terminology-IndirectProxies) we described briefly how the Ice run time uses an intermediary, known as a location service, to convert the symbolic information in an indirect proxy into an endpoint that it can use to communicate with a server. This section expands on that introduction to explain in more detail how the Ice run time interacts with a location service. You can create your own location service or you can use [IceDiscovery](https://doc.zeroc.com/display/IceMatlab/IceDiscovery) or [IceGrid](https://doc.zeroc.com/display/IceMatlab/IceGrid), which are both implementations of a location service. Describing how to implement a location service is outside the scope of this manual.

A locator is an Ice object that is implemented by a location service. A locator object must support the Slice interface Ice::Locator, which defines operations that satisfy the location requirements of the Ice run time. Applications do not normally use these operations directly, but the locator object may support an implementation-specific interface derived from Ice: : Locator that provides additional functionality. For example, IceGrid's locator object provides access to an  $IceGrid::Query$  object so that applications can perform [more sophisticated queries.](https://doc.zeroc.com/display/IceMatlab/Well-Known+Objects#WellKnownObjects-query)

## **Topics**

- [Locator Semantics for Clients](https://doc.zeroc.com/display/IceMatlab/Locator+Semantics+for+Clients)
- [Locator Configuration for a Client](https://doc.zeroc.com/display/IceMatlab/Locator+Configuration+for+a+Client)
- [Locator Semantics for Servers](https://doc.zeroc.com/display/IceMatlab/Locator+Semantics+for+Servers)
- [Locator Configuration for a Server](https://doc.zeroc.com/display/IceMatlab/Locator+Configuration+for+a+Server)

Back to Top ^

## See Also

- [Terminology](https://doc.zeroc.com/display/IceMatlab/Terminology)
- [IceDiscovery](https://doc.zeroc.com/display/IceMatlab/IceDiscovery)
- [IceGrid](https://doc.zeroc.com/display/IceMatlab/IceGrid)  $\bullet$
- [Querying Well-Known Objects](https://doc.zeroc.com/display/IceMatlab/Well-Known+Objects#WellKnownObjects-query)

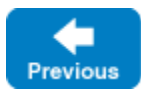

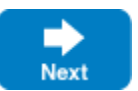